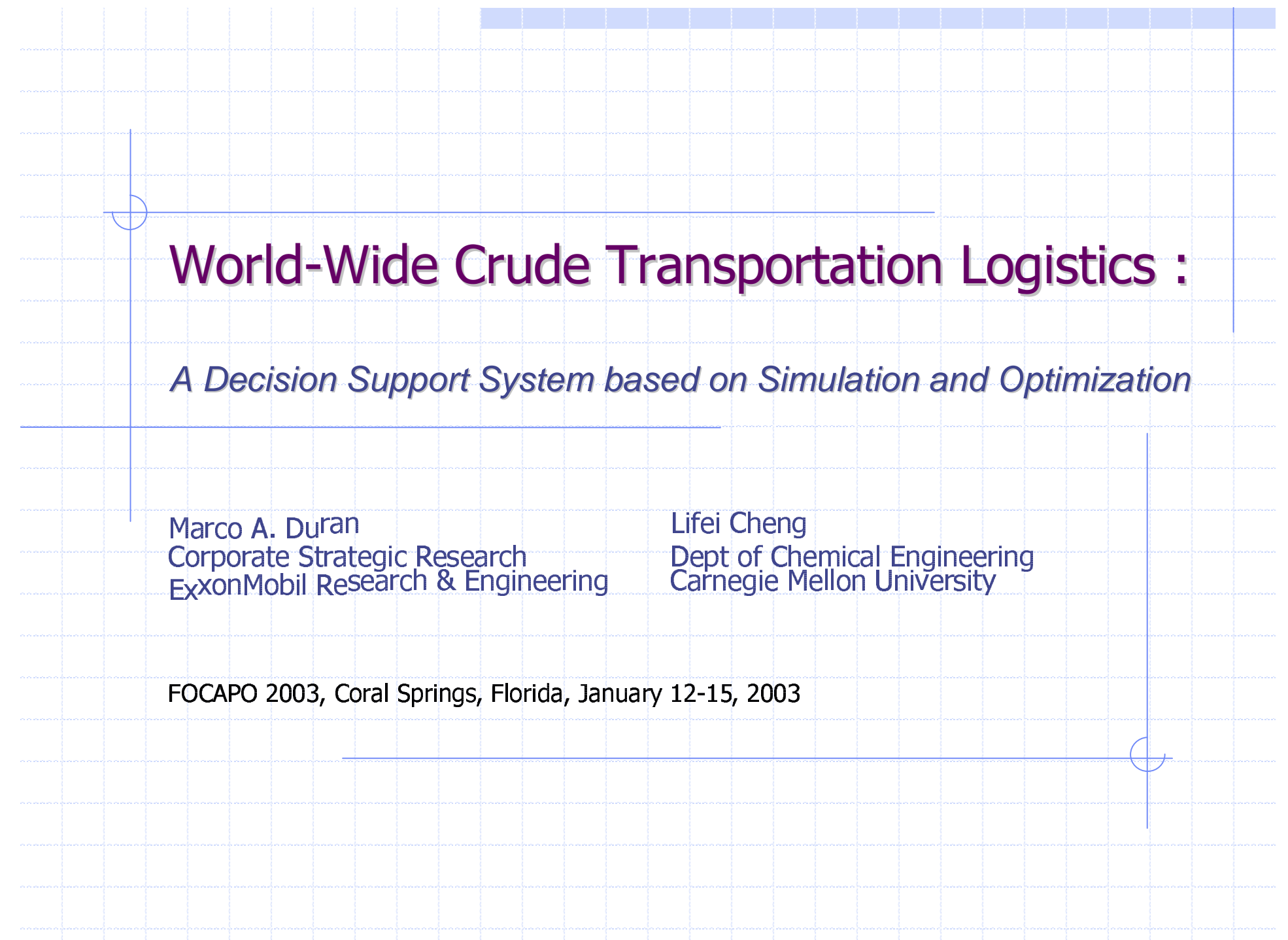

## **Motivation and Objectives**

Į.

- Transportation is the central operation between the "upstream" m and "downstream" functions
	- To investigate the behavior and improve the performance of the combined transportation and inventory system through simulation and optimization

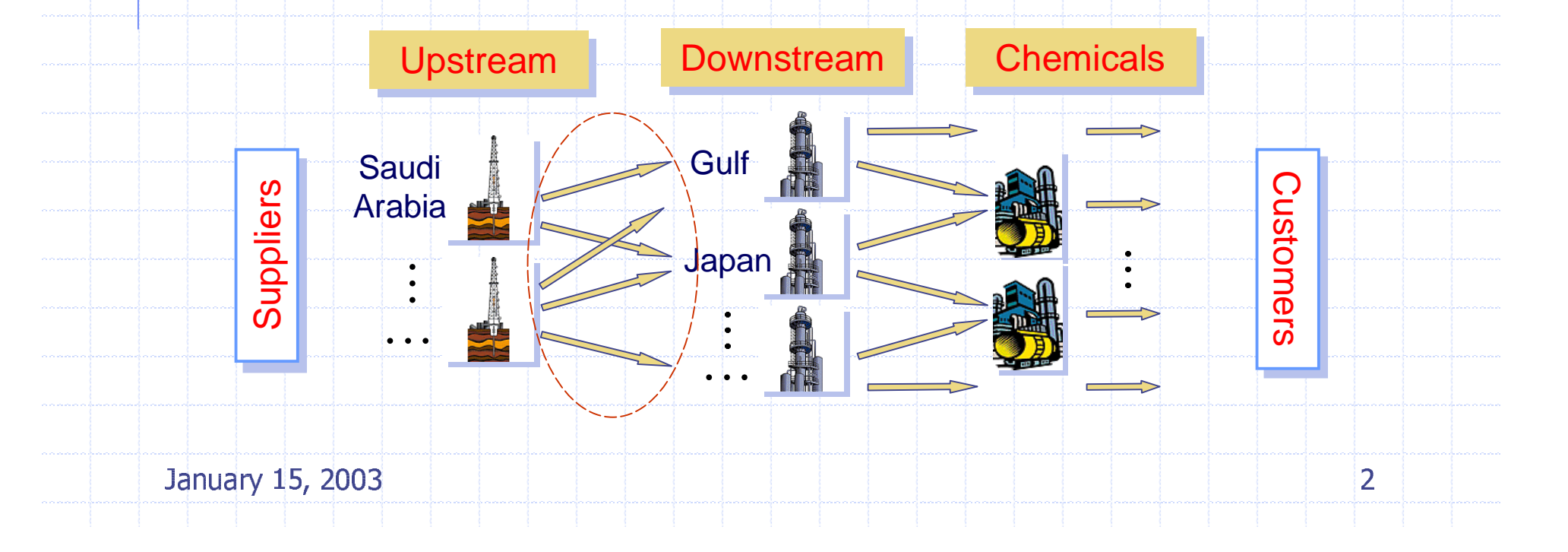

### **World Wide Crude Logistics**

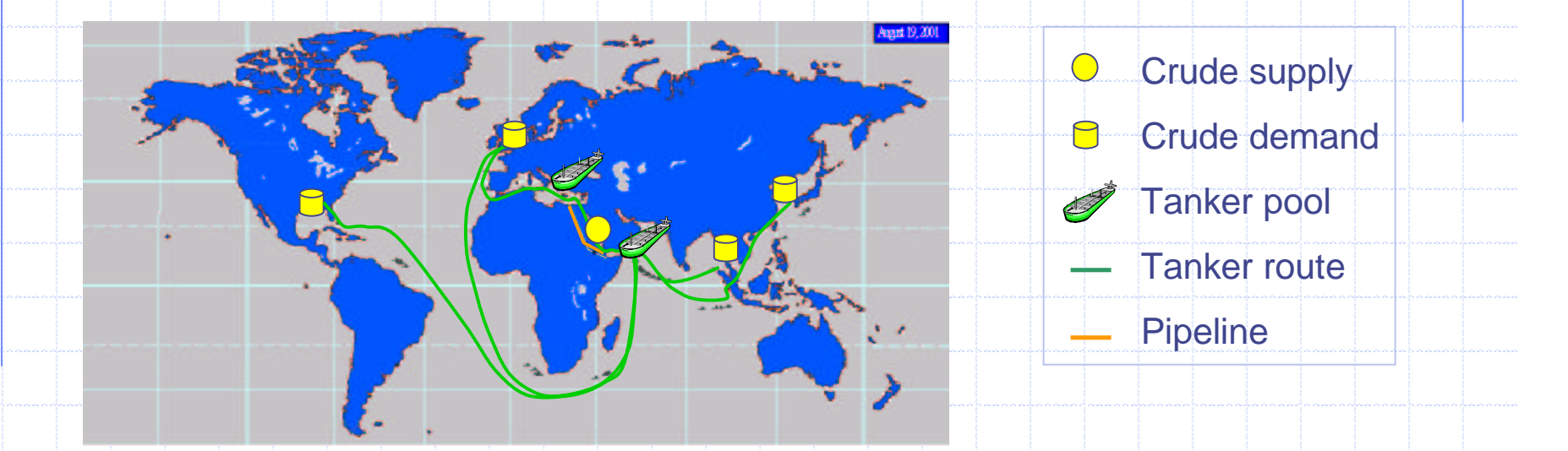

#### Assume:

- Yearly world-wide crude transportation cost  $\sim$  2 billion \$  $\mathbf{r}$
- Crude transportation through tanker fleet and pipeline П
- Decisions: Sizing and composition of the tanker fleet; dispatch Þ and routing of tankers

January 15, 2003

### **Methodologies**

- Discrete event simulation  $\mathbb{R}^n$ 
	- $\rightarrow$  Conduct experiments with the model of a real system to investigate the system behavior and evaluate operation strategies

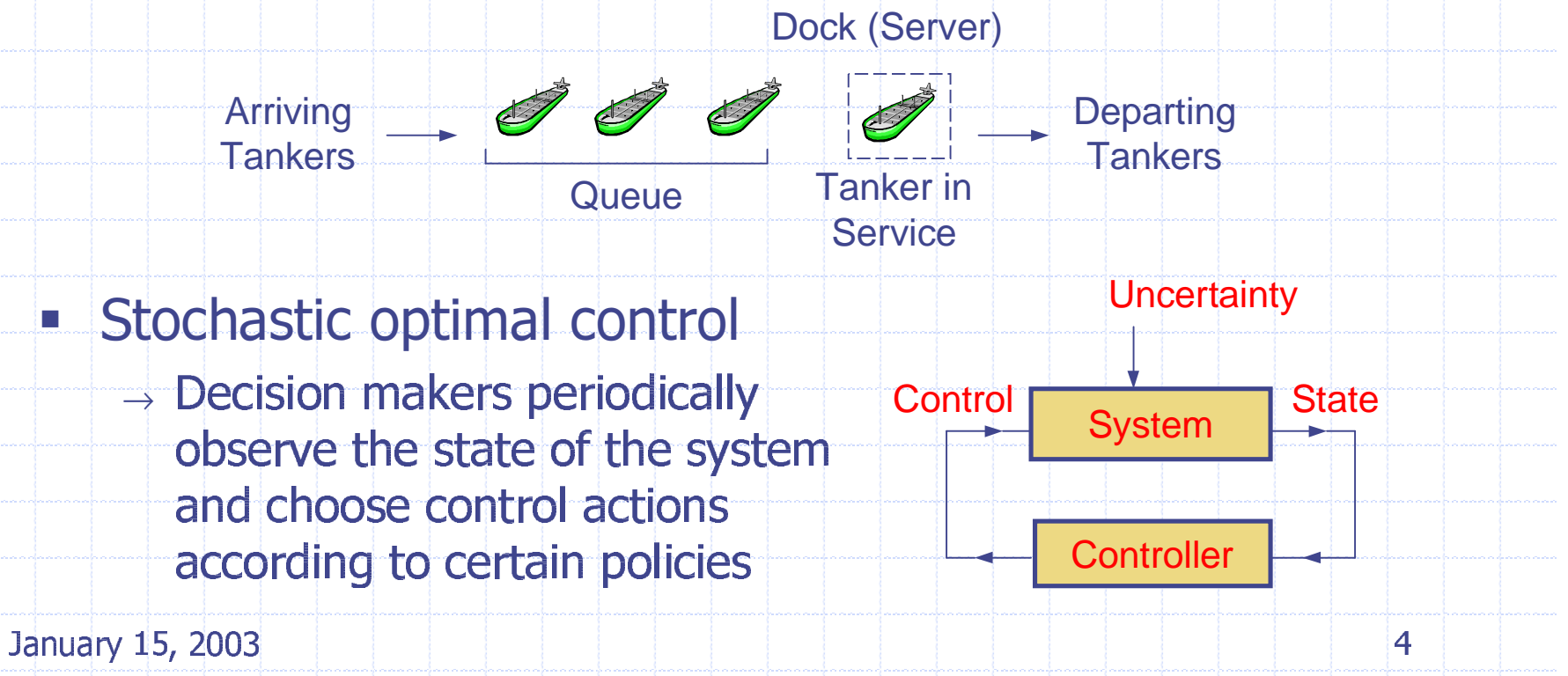

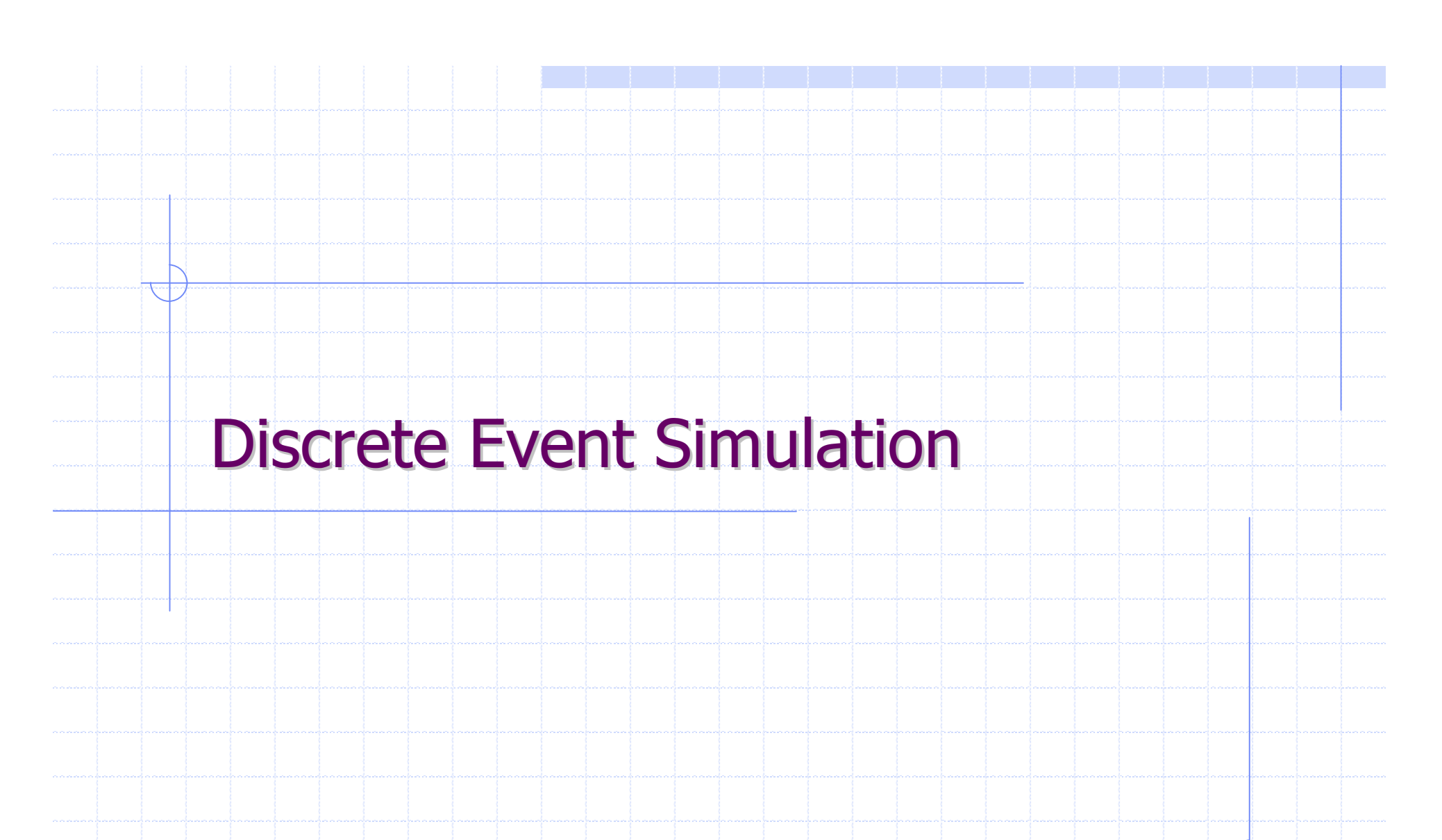

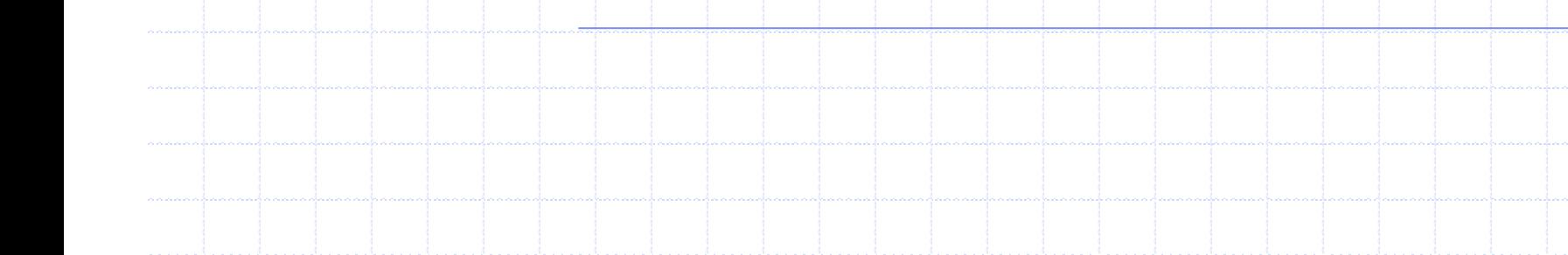

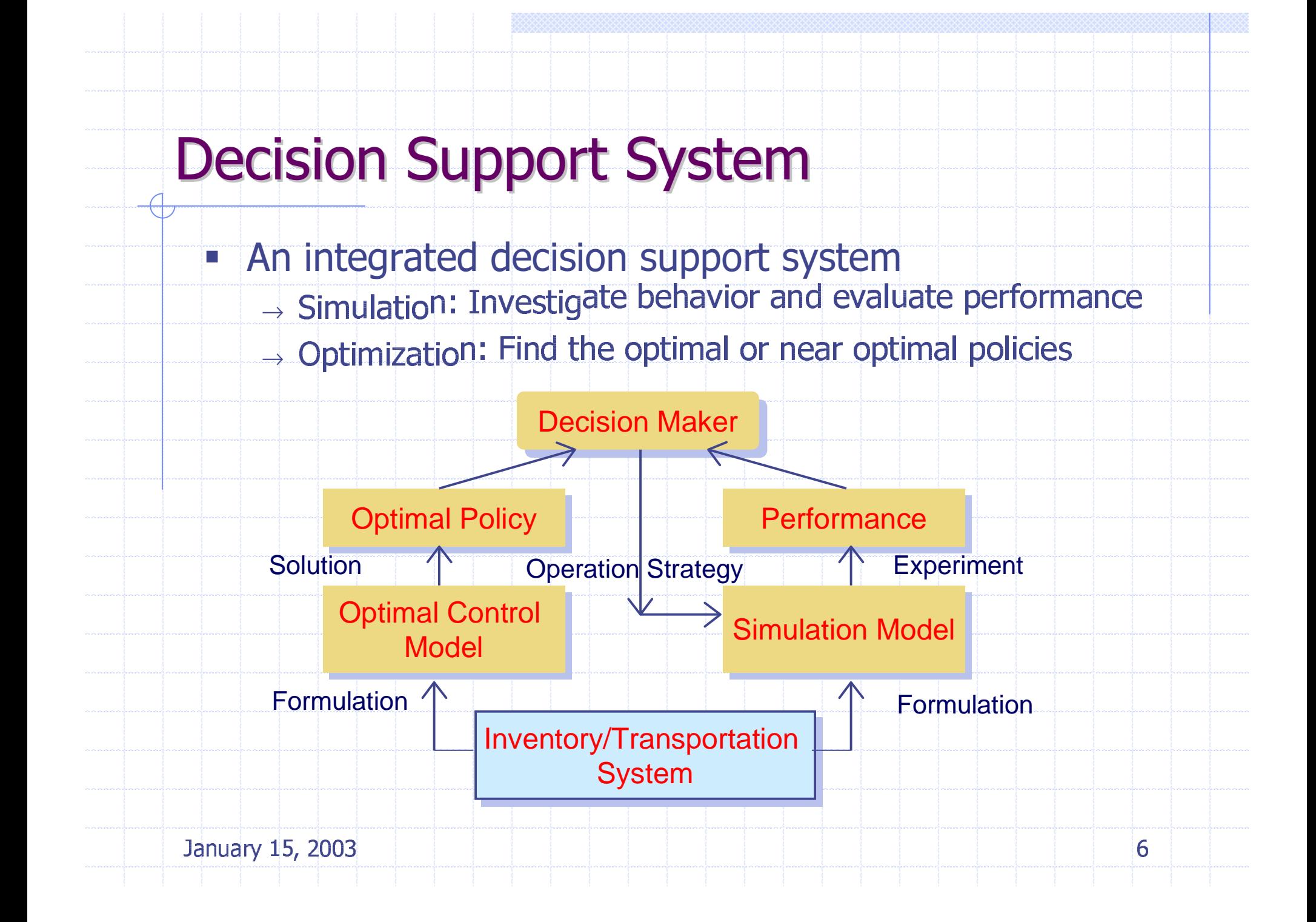

### Simulation - Framework

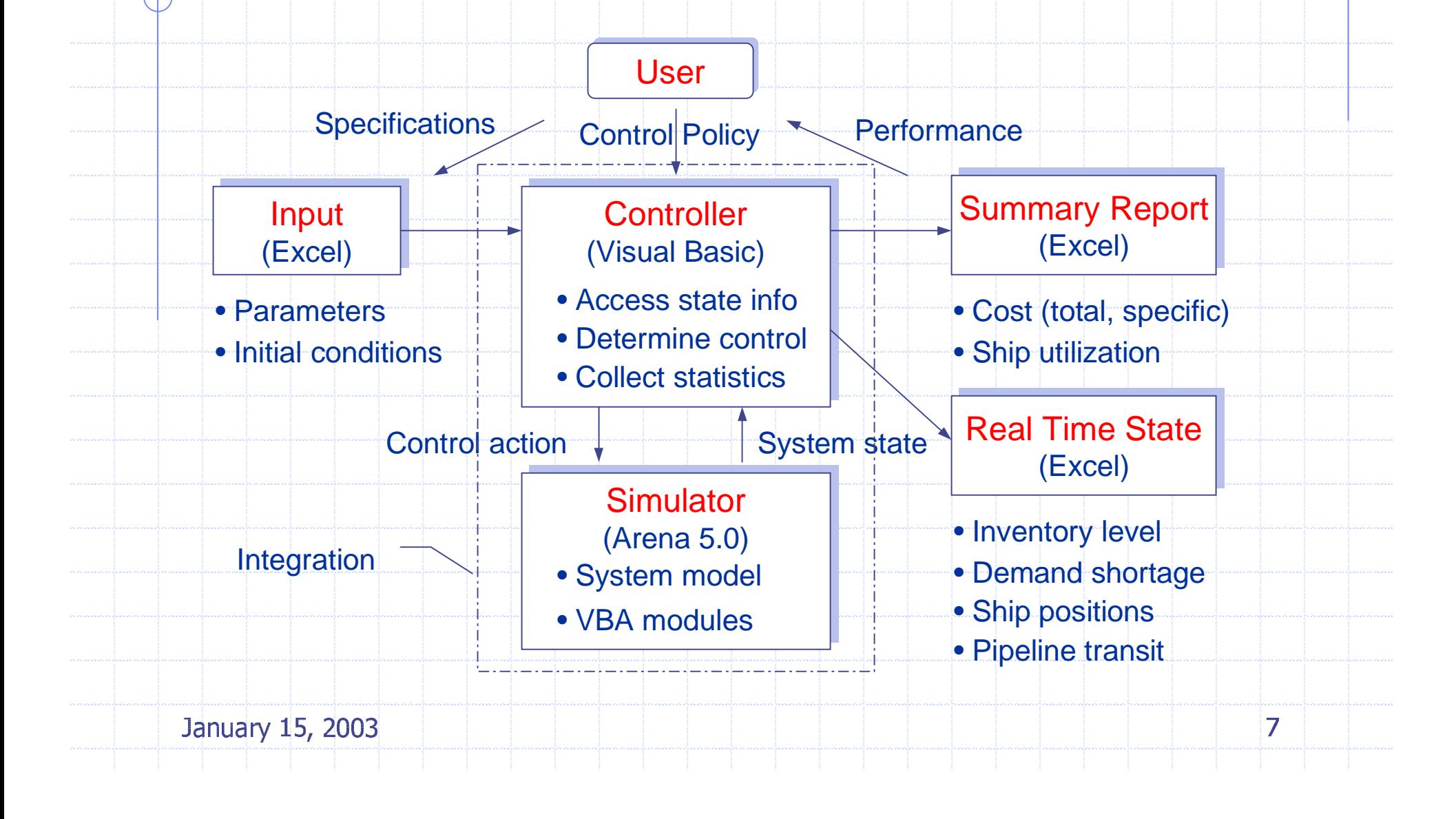

### Simulation - Model

- П **Discrete event simulation using Arena®** 
	- $\rightarrow$ ci o the model using a presence oriented aDDMARD
	- $\rightarrow$  Perform the simulation using an event driven approach

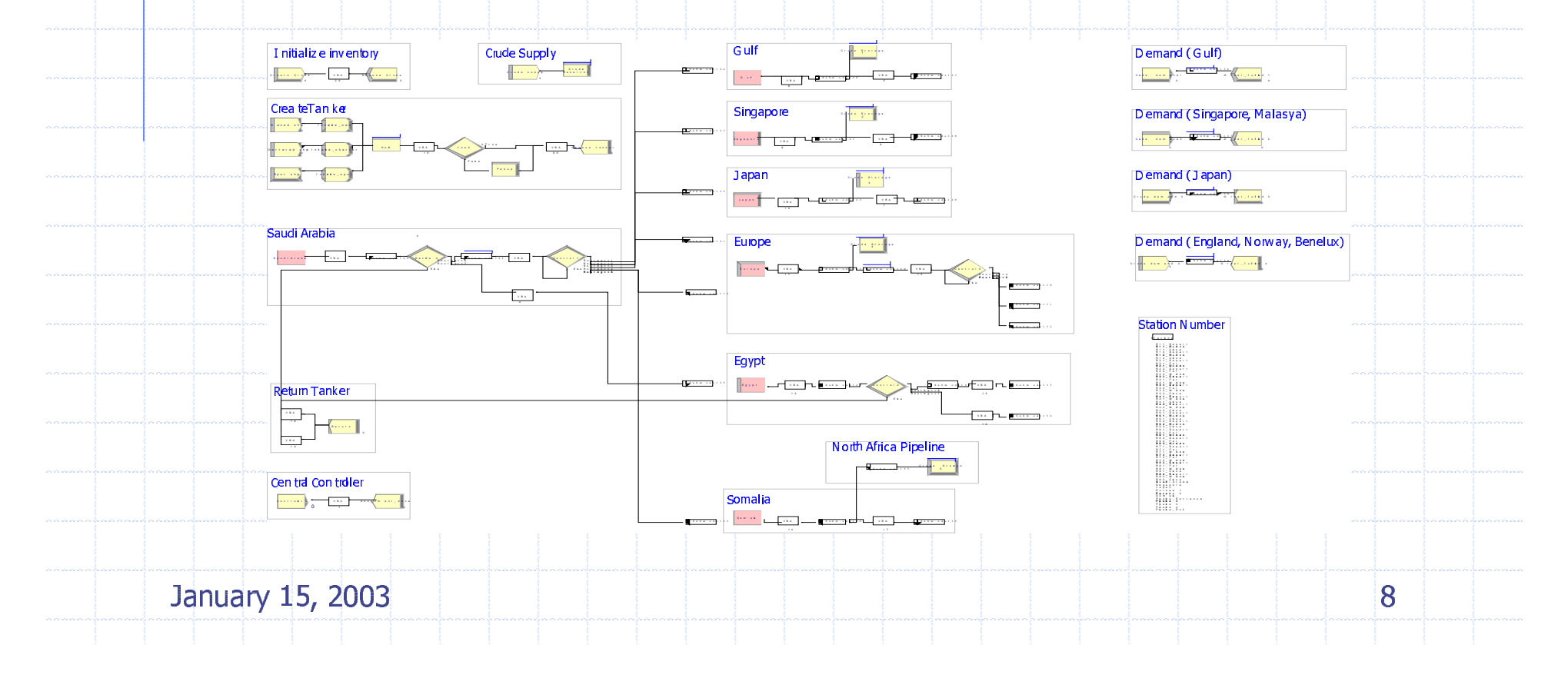

### **Controller Design**

- Integration of simulation model and controller П  $\rightarrow$  Access and monitor state information in simulation
	- $\rightarrow$  Manipulate variables or perform actions
- Active X automation through Visual Basic for Application
- Design and operate the tanker fleet  $\Box$

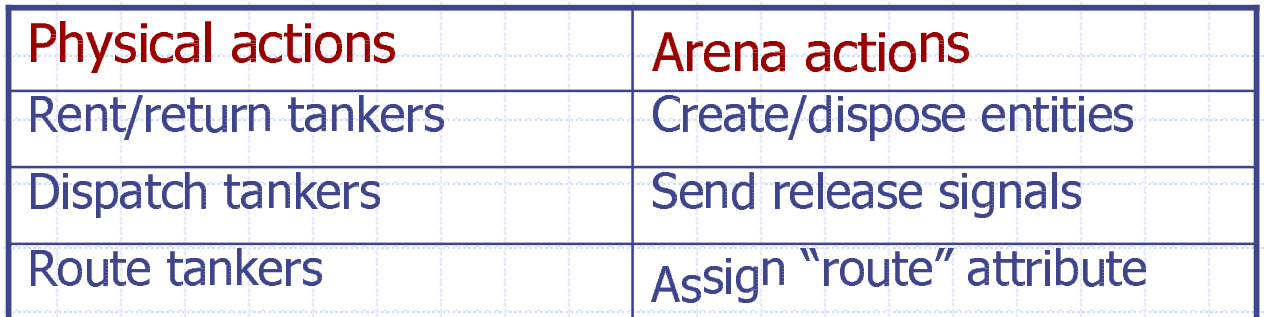

### **Simulation - Animation**

- Visualize the entity flow through in the dynamic system
	- $\rightarrow$  Movement: traveling tankers, crude parcel, etc.  $\rightarrow$  Queuing: crude inventory, waiting orders, etc.

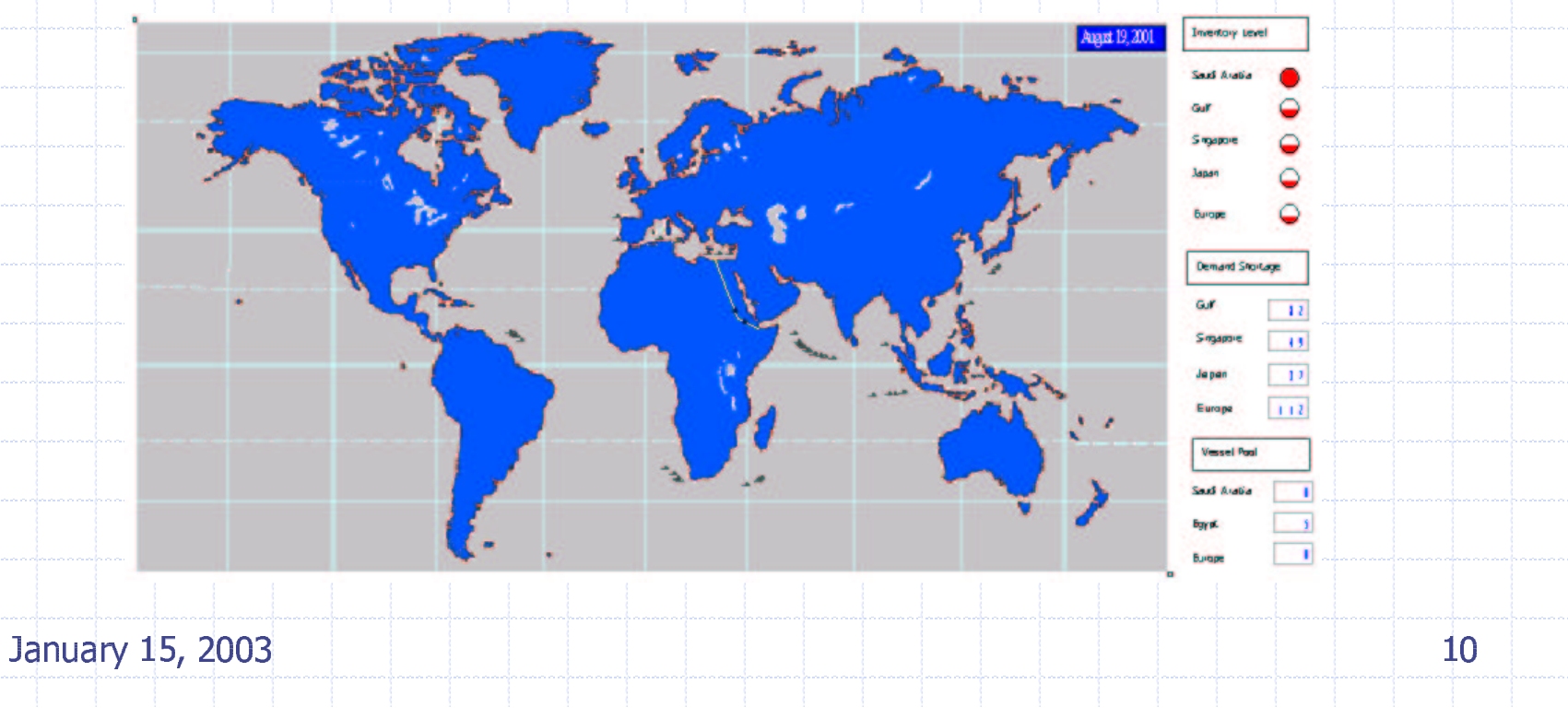

### Simulation - Report

- Summary report
	- Cost information total cost, cost per route, cost per type of<br>tanker, cost per barrel, etc.
	- $\rightarrow$  System statistics tanker utilization, etc.
	- $\rightarrow$  Stochastic analysis
- Real-time state report
	- $\rightarrow$  Inventory levels
	- $\rightarrow$  Demand shortage
	- $\rightarrow$  Positions of tankers
	- $\rightarrow$  Status of pipeline

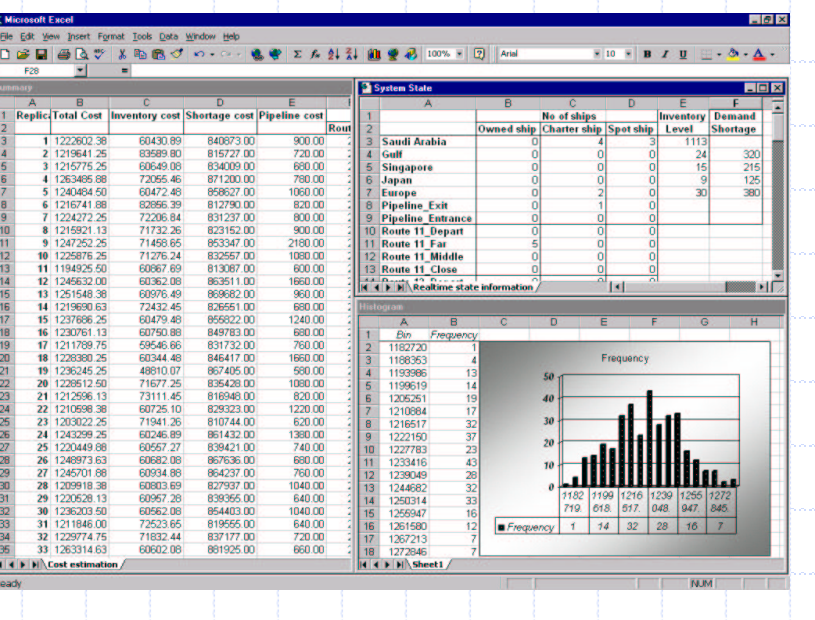

January 15, 2003

11

## **Statistical Analysis**

- Analyze and interpret simulation results П
- Evaluate system performance under various  $\Box$ design and operation strategies
- Example, "How many spot tanker shall we rent?"  $\mathbb{R}^n$  .

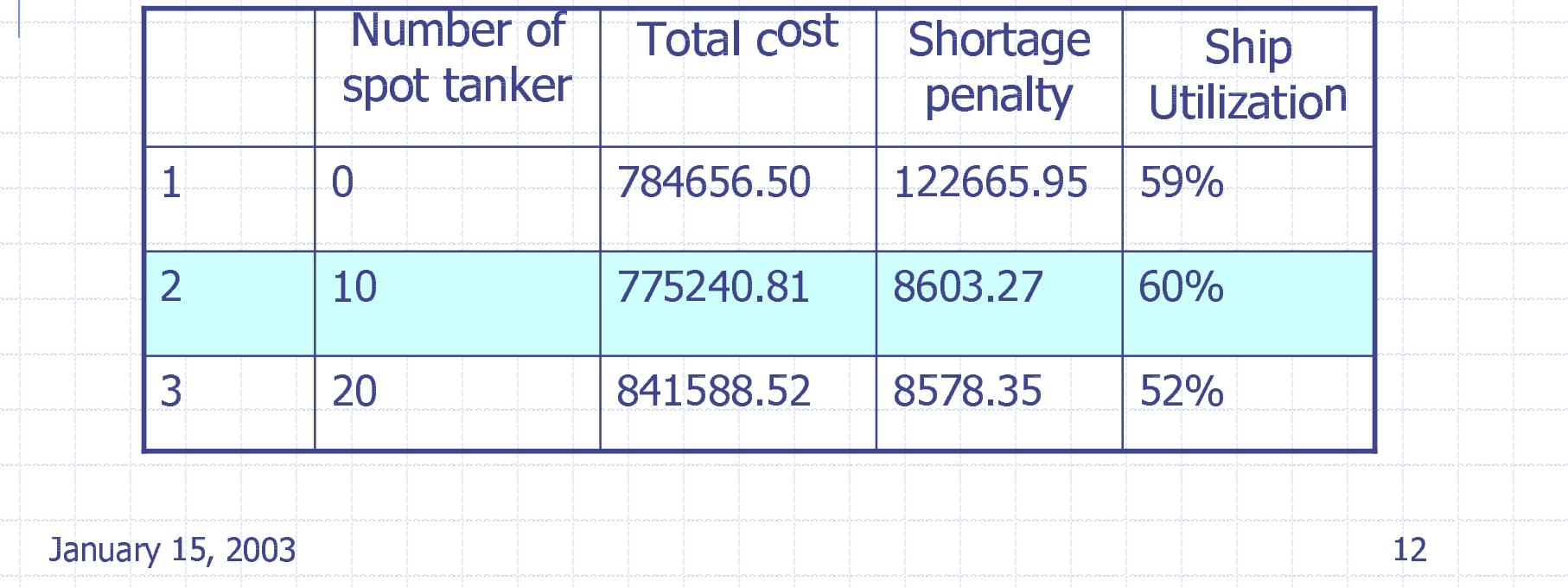

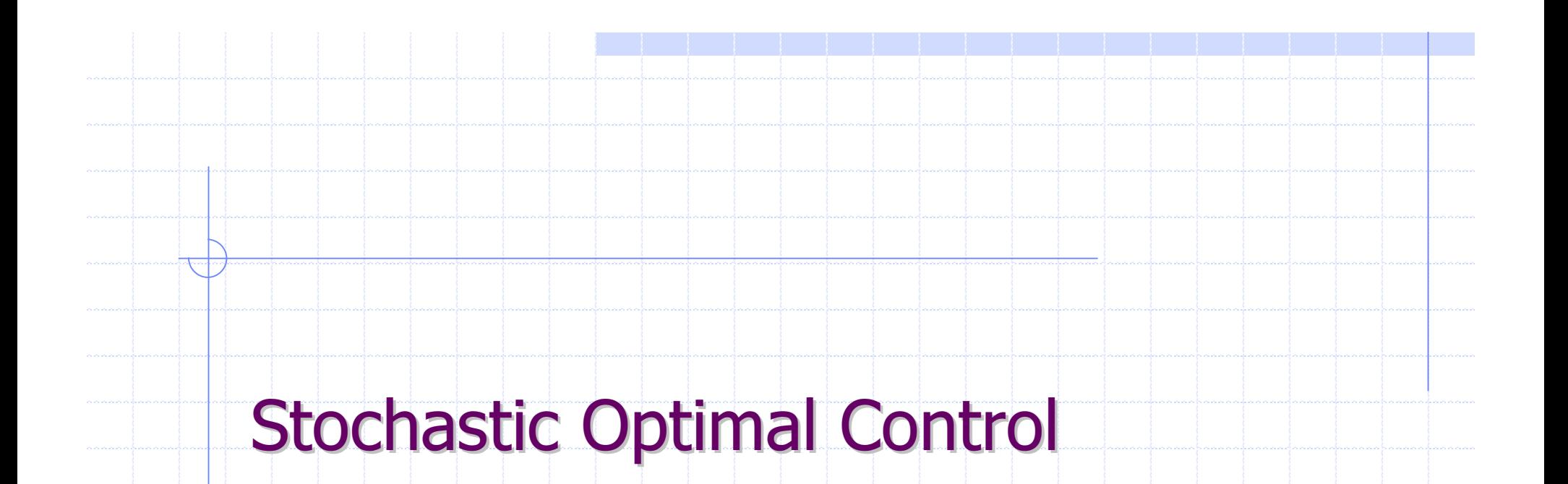

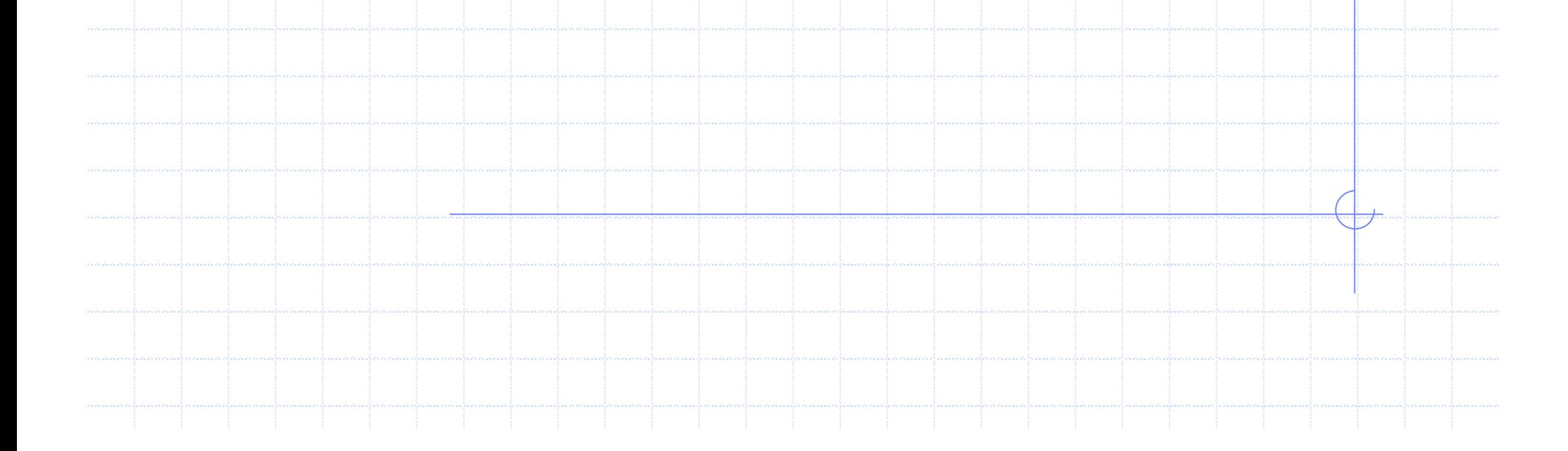

### **Transportation-Inventory System**

- Inventory routing problem П
	- $\rightarrow$  A central decision maker is responsible for replenishing inventory by managing a fleet
	- $\rightarrow$  Coordination between inventory control and vehicle routing  $\rightarrow$  Transportation system serves as a buffer against demand shortage

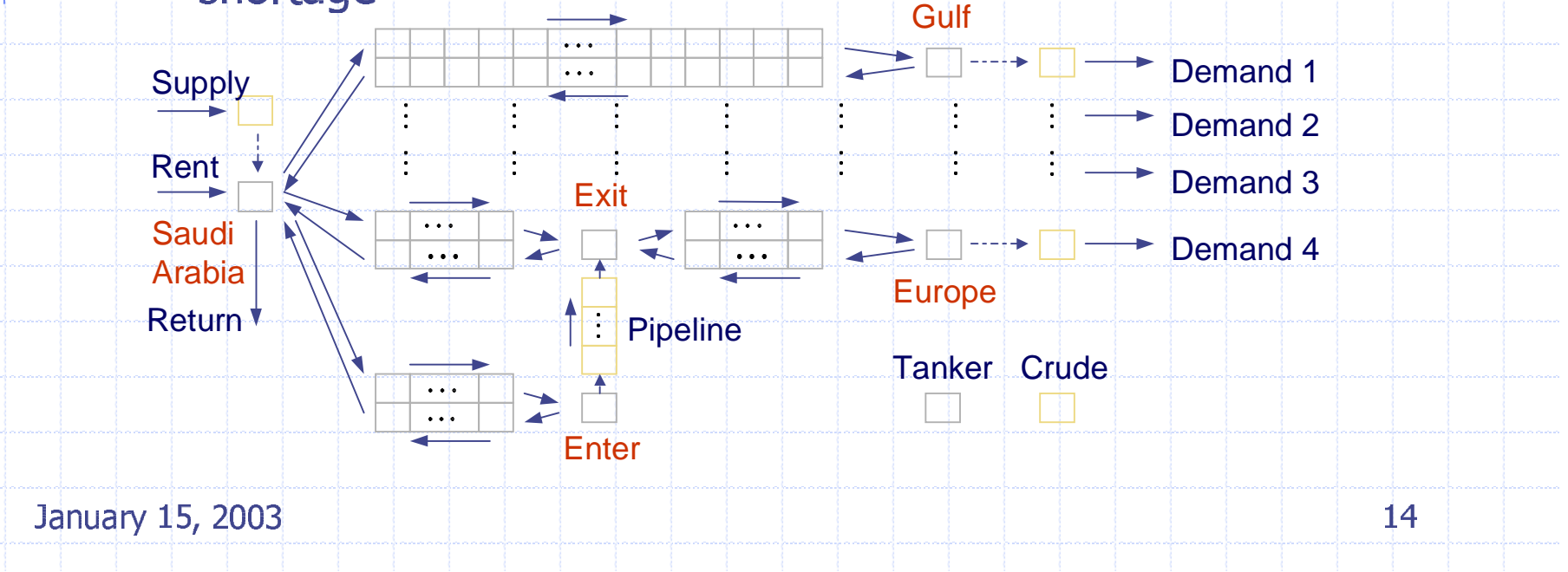

### **Uncertainty in Travel Time**

- Incorporate uncertainty in tanker travel time into m inventory/transportation system
	- if tankers that have travied on route  $(n, k)$  for  $\tau$  days  $\alpha_{nk\tau} = \begin{cases} 1 \\ 0 \end{cases}$

arrive today given that they have not arrived before

otherwise

 $P_{nk\tau} = P\{\alpha_{nk\tau} = 1\} = \frac{F_{nk}(\tau+1) - F_{nk}(\tau)}{F_{nk}(\infty) - F_{nk}(\tau)}$   $F_{nk}(t)$  distribution of travel time

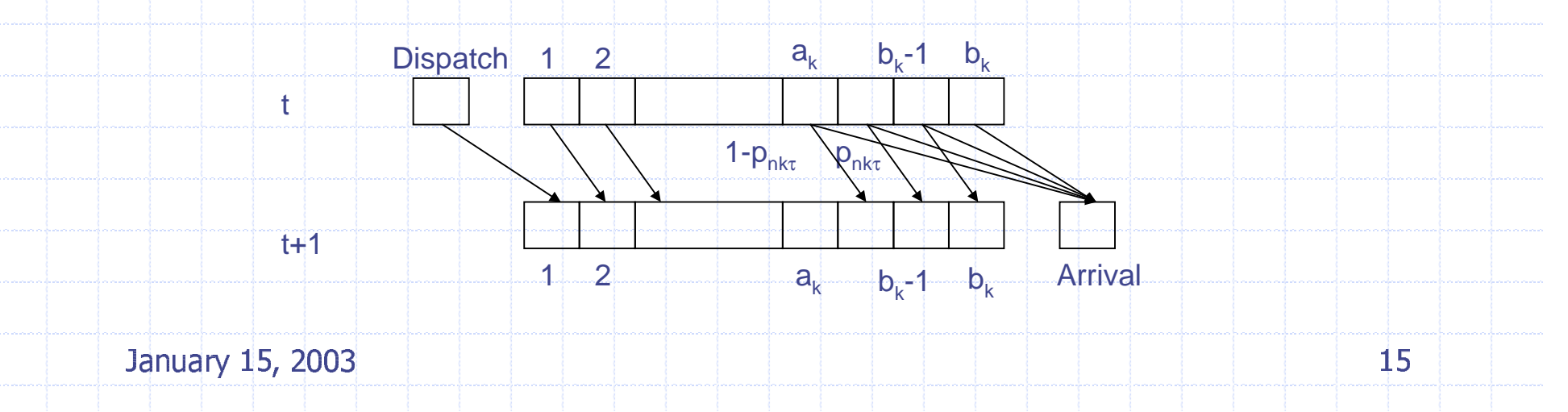

## **Stochastic Optimal Control**

- **T** State information
	- $\rightarrow$  Inventory levels, Demand shortages, Tanker positions, Status of pipeline transportation
- **r** Control decisions
	- $\rightarrow$  Dispatch and routing of existing fleet
	- $\rightarrow$  Creating (chartering or spotting) and returning of tankers
- **r** Uncertainties
	- $\rightarrow$  Crude demands, Tanker travel time, etc.

Minimize: E {Transportation cost + Inventory cost + Shortage penalty...}

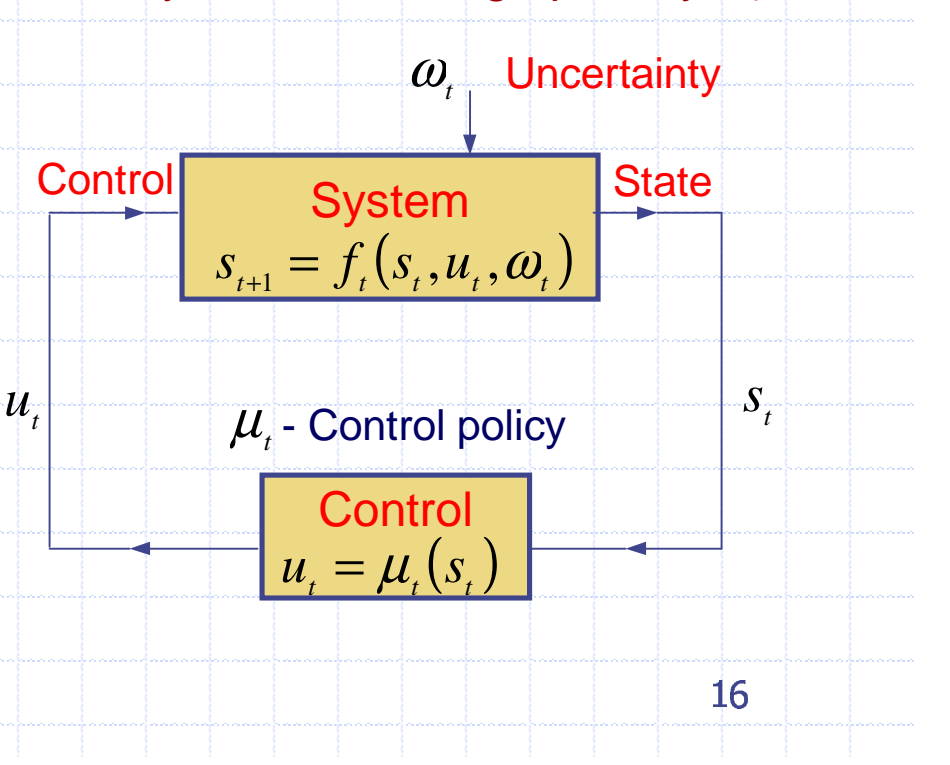

January 15, 2003

### Schematic Model

Ö **A simplified representation of the combined** inventory/transportation system

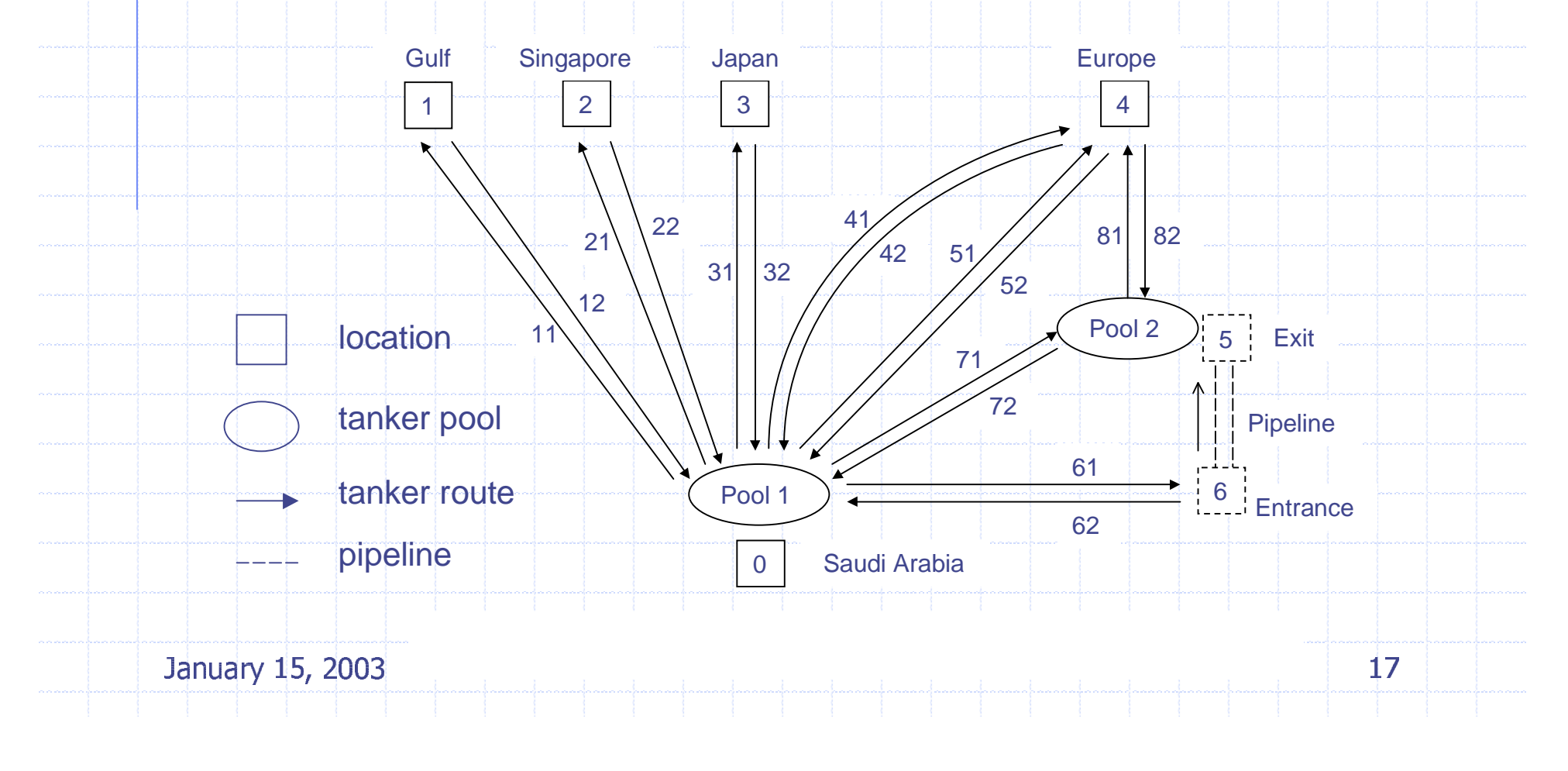

### Mathematical Formulation

#### ш System state s(t)

- $w_{ii}(t)$ (*t*) *ij* number of tankers <sup>j</sup> at location <sup>i</sup>
- $x_{nkj\tau}(t)$  (*t*) *nkj*<sup>τ</sup> number of tankers j traveling on route (n,k) for <sup>τ</sup> days
	- $z_i(t)$ inventory level at location i

#### F • Control action u(t)

- $y_{nkj}(t)$  *number of tankers j dispatched to route (n,k)*
- $r_{ii}(t)$ (*t*) *ij* number of tankers j rented/returned at location <sup>i</sup>

#### $\mathbb{R}^n$ **-** Random variable  $\omega(t)$

- $d_i(t)$ number of tankers j rented/returned at location <sup>i</sup>
- $\alpha_{nk\tau}(t)$  =1 if tankers j that have been traveled on route (n,k) for τ days arrive

### **Mathematical Formulation (cont.)**

State equations  $s(t+1) = f_t(s(t), u(t), \omega(t))$ П  $w_{0j}(t+1) = w_{0j}(t) - \sum_{k=1}^{7} y_{1kj}(t) + \sum_{k=1}^{7} \sum_{\tau=a}^{b_k} \alpha_{2k\tau} x_{2kj\tau}(t) + r_{0j}(t)$  tanker pool  $z_0(t+1) = z_0(t) - \sum_{i=1}^{3} \sum_{k=1}^{6} y_{ikj}(t) \cdot c + v(t)$ inventory change **Cost equations**  $g_t(s(t), u(t))$ tanker costs + operating costs + holding costs+ inventory  $costs$  + shortage penalty + canal toll + pipeline costs ... Control Set  $u(t) \in U(s(t))$  $\blacksquare$  $0 \leq \sum_{k=1}^{7} y_{1kj}(t) \leq w_{0j}(t) + r_{0j}(t)$ <br>  $\sum_{i=1}^{3} y_{21j}(t) \leq (MC_1 - z_1(t))/c$ tanker availability storage availability January 15, 2003 19

# **Dynamic Programming**

Optimal control is to find a strategy  $\pi$ , which is a sequence of control policies<br>  $\pi = (\mu_1, ..., \mu_N) \in \Pi$   $u_t = \mu_t(s_t)$ 

such that  
\n
$$
J_{\pi^*}(s_0) = \min_{\pi \in \Pi} E \Biggl\{ \sum_{t=1}^{N-1} g_t(s_t, \mu_t(s_t), \omega_t) + g_N(s_N) \Biggr\}
$$

### **Bellmans' equations**

 $J_t(s_t) = \min_{u_t \in U(s_t)} \{g_t(s_t, u_t) + E\{J_{t+1}(s_{t+1}) | s_t, u_t\}\}\$  $\mu_t(s_t) = \arg \min_{u \in U(s)} \{g_t(s_t, u_t) + E\{J_{t+1}(s_{t+1}) | s_t, u_t\}\}$ 

 $\forall s, \in S$  N(s) is prohibitively large – "curse of dimensionality"

January 15, 2003

## **Solution Strategies**

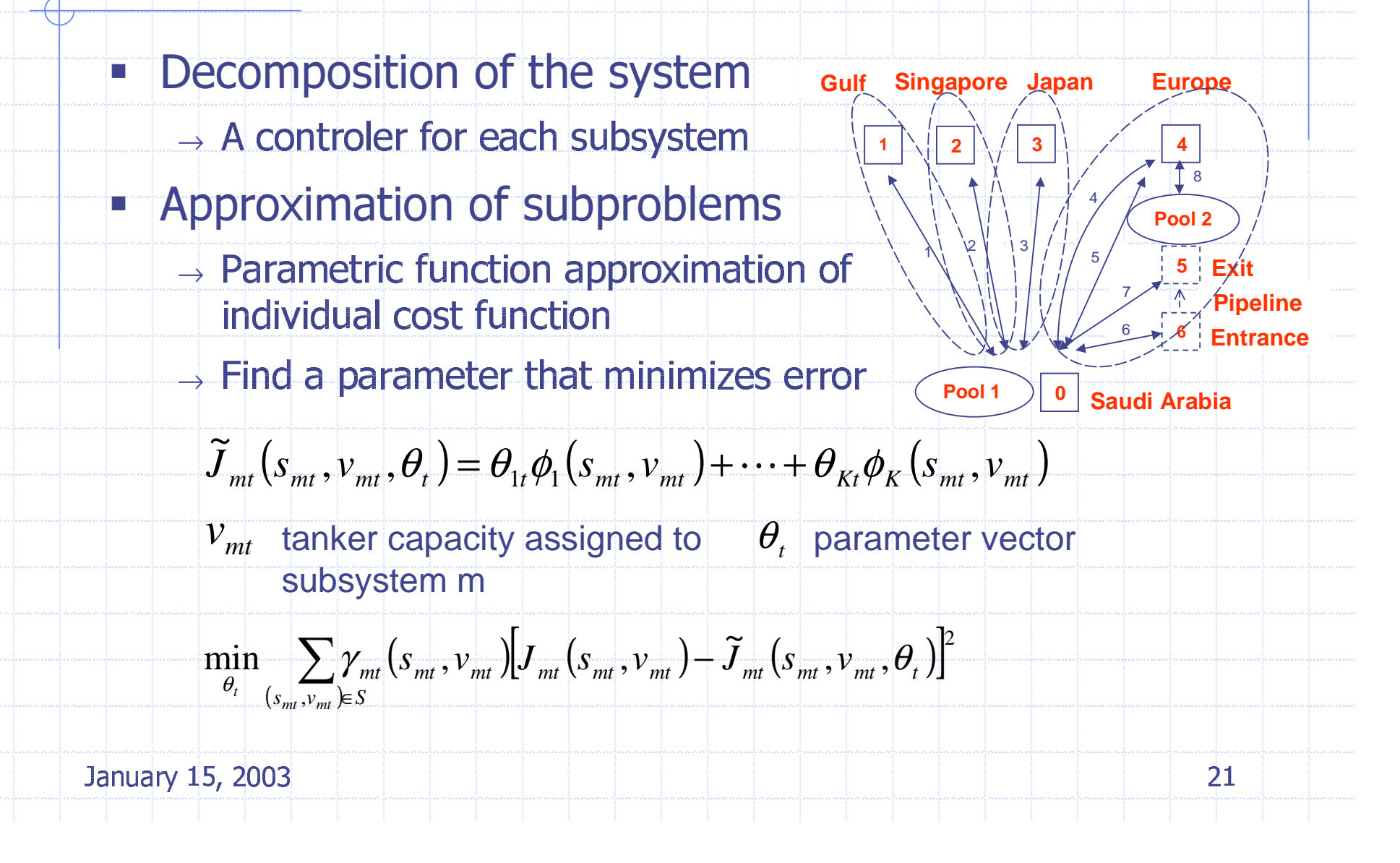

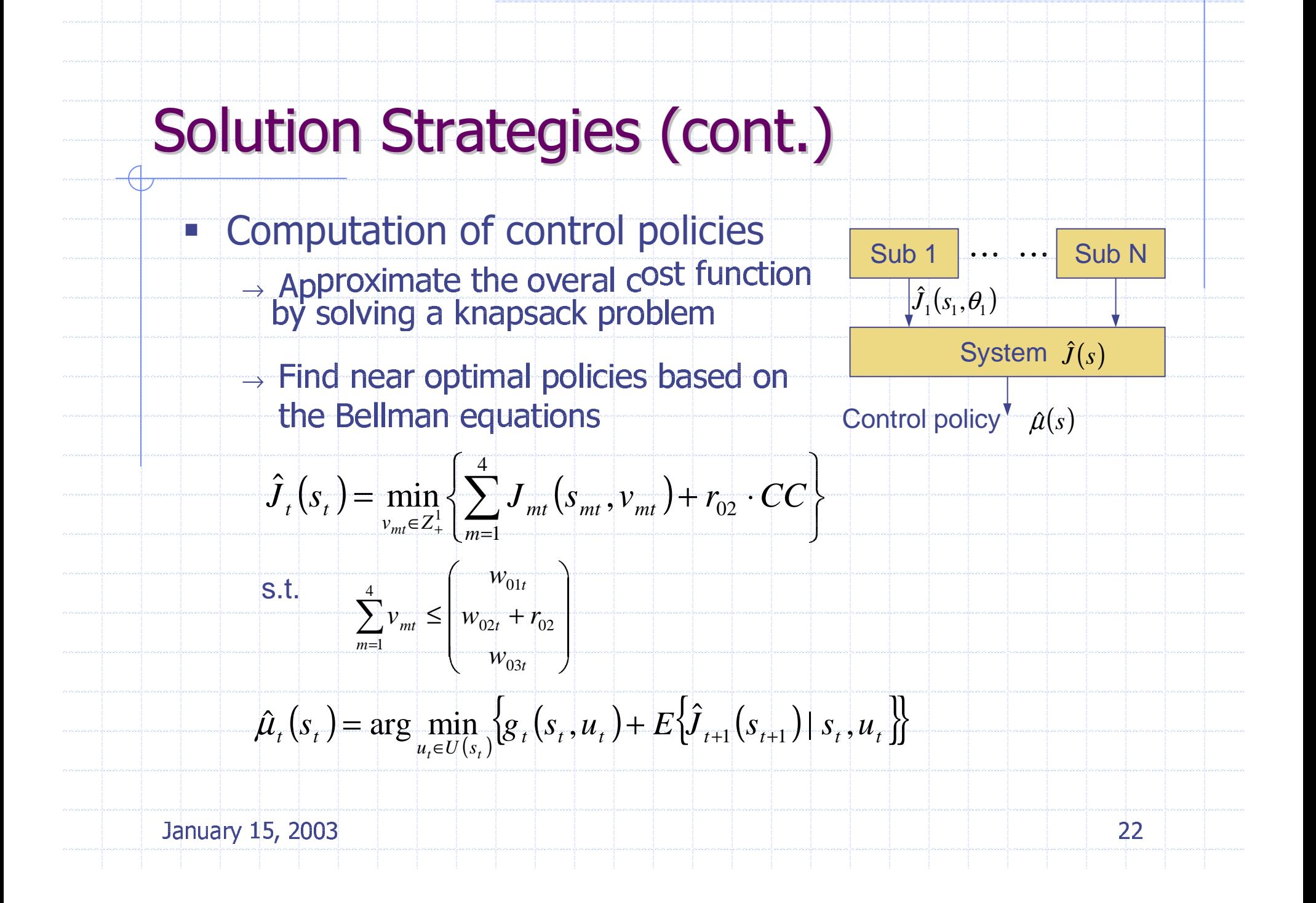

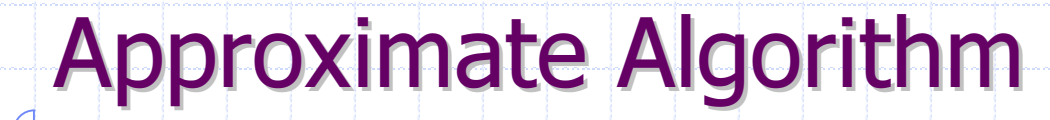

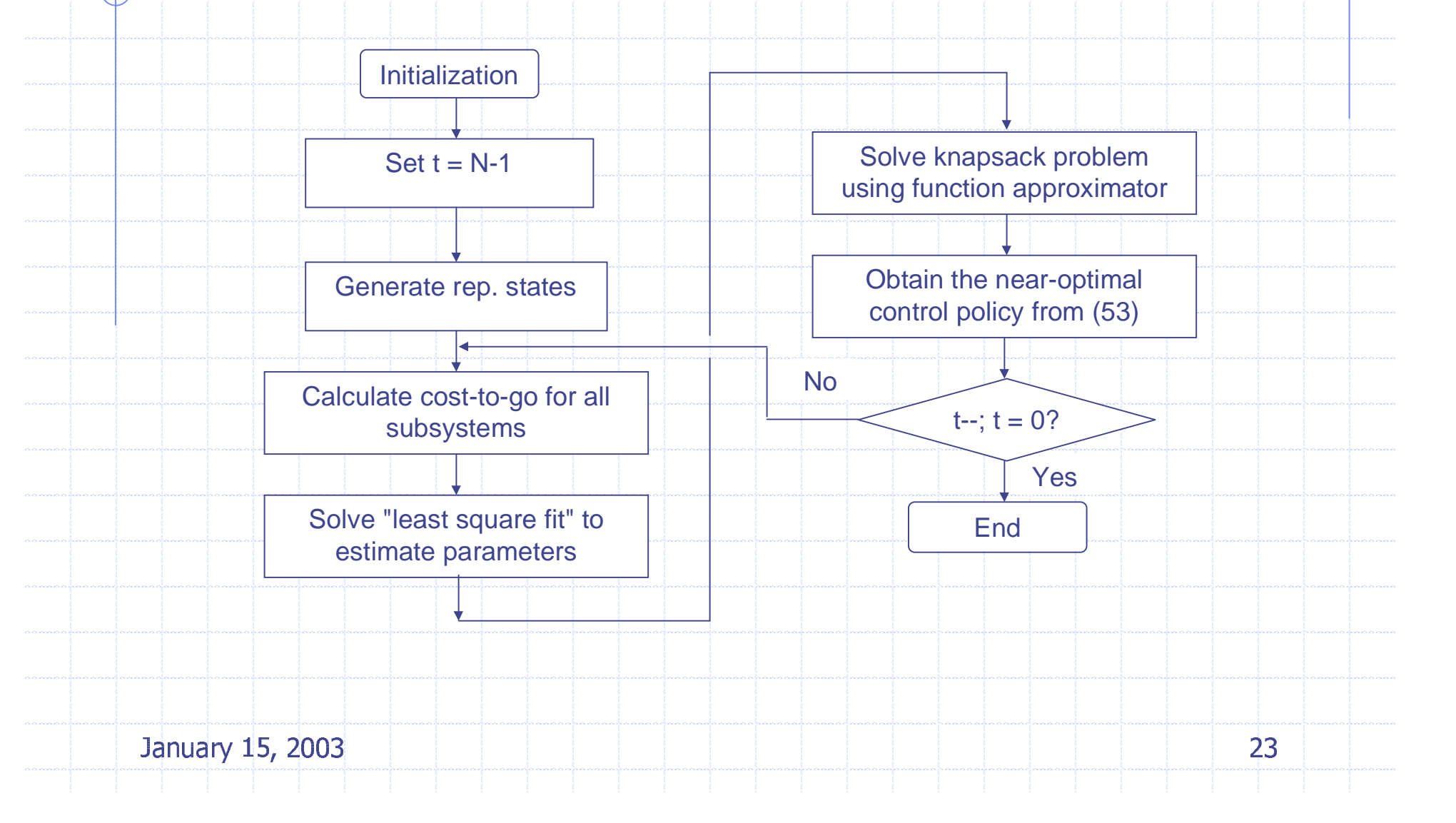

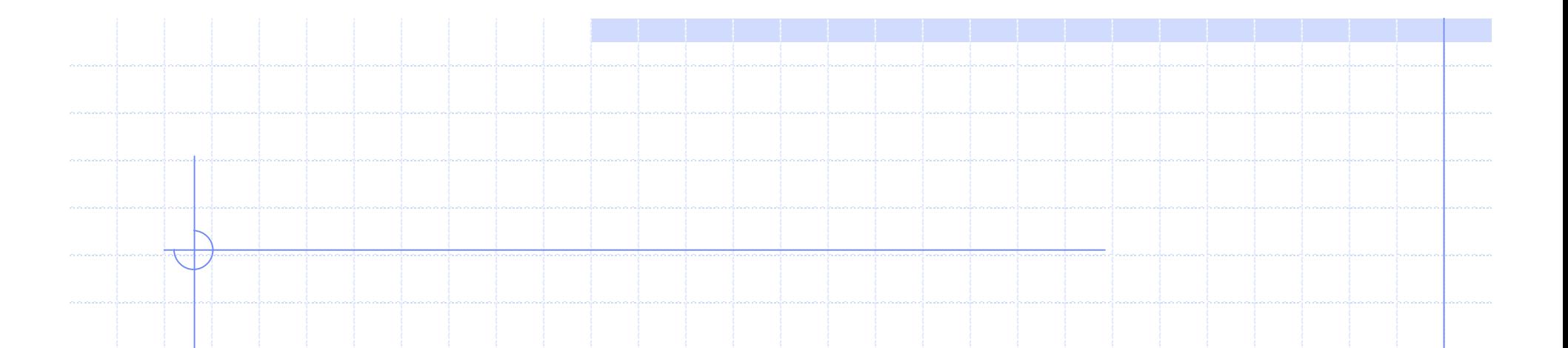

# **Suboptimal Control Schemes**

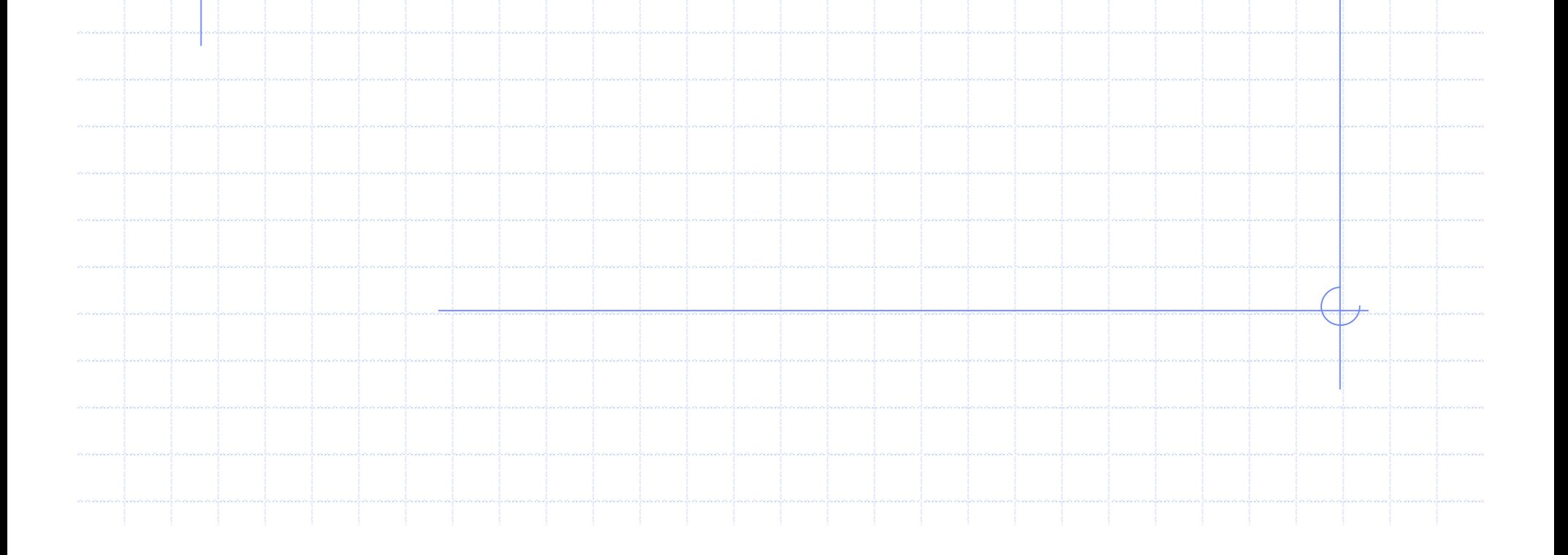

### **Refinery Operation**

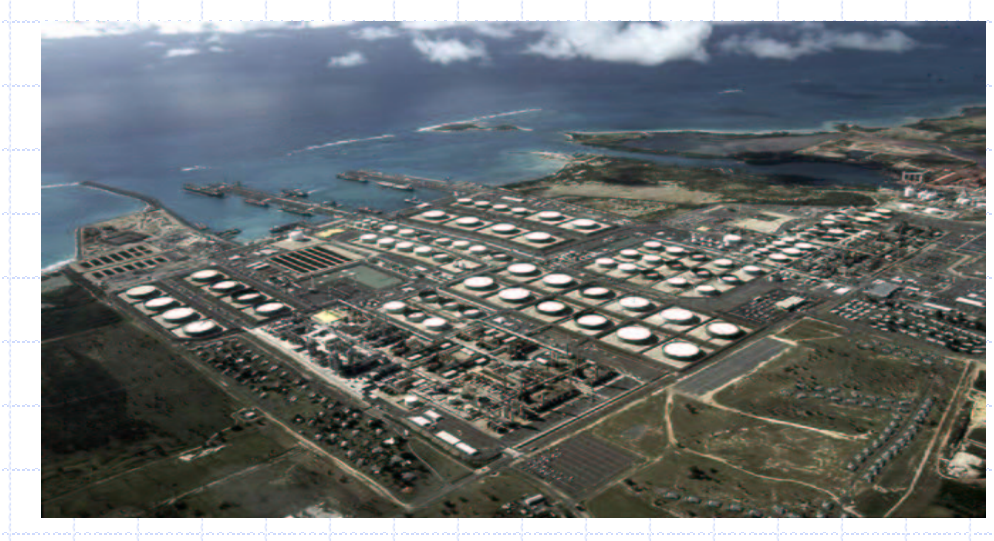

**Assume: A typical large** refinery  $\div$  3-10 Crude tanks

- $\sim$  10-30 Intermediate tanks
- $\sim$  30-50 Product tanks
- $\div$  2 week demand amount of inventory

#### Assume:

- Tank investment  $\sim$  3 million \$/each; Tank yearly operating cost  $\sim$  150 thousand \$/each
- Continuous blending technology makes it possible to produce Į. finished products only when they are needed
- Decisions: ordering/delivery, real-time plant operation

### **Model Formulation**

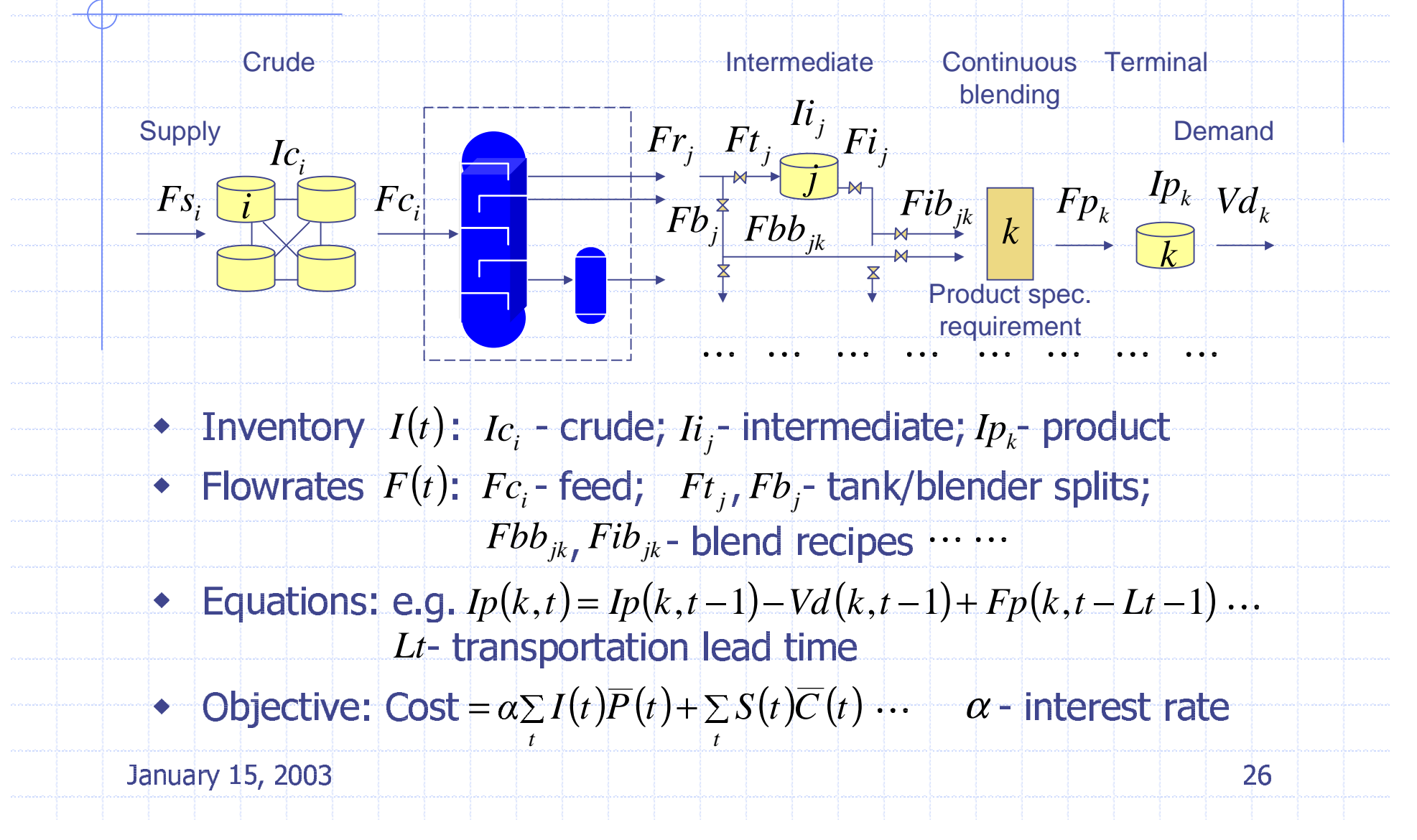

## **Moving Horizon Control (sub-optimal)**

### **State information**

- $\rightarrow$  Inventory levels (crude, intermediate, finished)
- $\rightarrow$  Crude supply/Product demand
- Minimize: Inventory/Tankage cost  $\rightarrow$  Production yields + Shortage penalty

 $\boldsymbol{u}$ 

- Control decisions
	- $\rightarrow$  Purchase/Delivery
	- Control  $\rightarrow$  Plant operation (feed, tank/ blend splits, blend recipes)

### **Uncertainties**

- $\rightarrow$  Crude supply availability
- $\rightarrow$  Production yields
- $\rightarrow$  Product stream prices

$$
SystemSt+1 = ft(st, ut, \omegat)
$$

∼Uncertainty

**State** 

Deterministic planning

$$
u_t = \arg\min_{u, \in U} (obj_t)
$$

January 15, 2003

 $S_t$ 

# Conclusions

 !!" $1$   $\frac{1}{2}$   $\frac{1}{2}$   $\frac{1}{2$ 

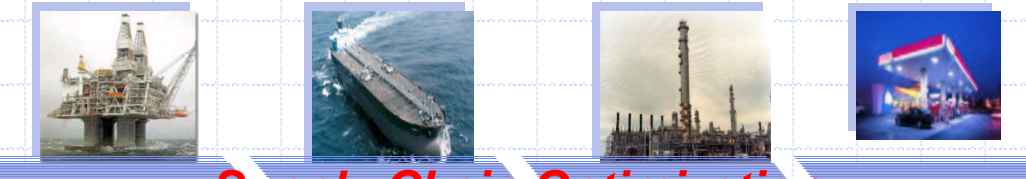

**Supply Chain Optimization**

#### $\blacksquare$   $\blacksquare$   $\blacksquare$   $\blacksquare$   $\blacksquare$   $\blacksquare$   $\blacksquare$   $\blacksquare$   $\blacksquare$ **MILLIOP AND AND ADDED STUART STUART STUART STUART STUART STUART STUART STUART STUART STUART STUART STUART STUAR**

- /0112<sup>3</sup>4657<sup>4815</sup>8;::52857<=1287481557<sup>3</sup>465:>5182?1@5281<sup>A</sup> $\bullet$  ( Outurlation between dangportation and in <u>Cordination</u> between transportation and inventory control
- $\mathcal{L}$  between Dragana and  $\mathcal{L}$  and  $\mathcal{L}$  and  $\mathcal{L}$  and  $\mathcal{L}$  $\mathcal{L}$
- $\sim$  Spanner condition of and a directed portation  $\eta$  inventor  $\eta$  by BG=48D7A1@5281A1H8I:2857<=12874815465J:>5128?<?<:8D
- $B_4$   $B_1$   $C_2$   $C_3$   $D_3$   $D_4$   $D_5$
- **Trantly working on model verificatio validation and** efficiency imnrovement  $\mathbf{m}$
- **Could be implemented in a world wide crude logistics system**